# **betano mentor : Aposte online na Mega da Virada**

**Autor: jandlglass.org Palavras-chave: betano mentor**

### **betano mentor**

O Betano é uma plataforma popular de apostas esportivas no Brasil e outros países. Agora, é ainda mais fácil realizar suas apostas com o aplicativo Betano, disponível para Android e iOS. Nesta recordação, mostraremos como baixar o aplicativo e fazer suas primeiras apostas passo a passo.

### **Baixar o aplicativo Betano em betano mentor Android**

Para baixar o aplicativo Betano no seu celular Android, siga as etapas abaixo:

- 1. No navegador do seu celular, acesse o site oficial do [como sacar na insbet.](/pt-br/como-sacar-na-insbet-2024-07-07-id-22253.php)
- 2. Desça até o rodapé da página e clique no botão **"Descarregue a aplicação para Android"**.
- 3. Confirme a download do arquivo Betano APK e instale-o no celular.
- 4. Após a instalação, abra o aplicativo Betano e siga as etapas de configuração.

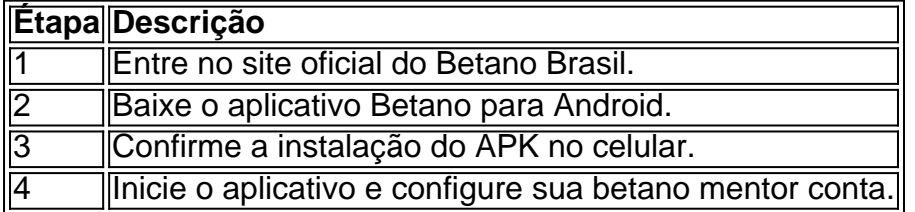

### **Realizando as suas primeiras apostas**

Antes de realizar suas apostas, é necessário fazer o [roulette 2 bet7k](/app/roulette-2-bet7k-2024-07-07-id-42814.pdf) e realizar o login.

#### **Anteriormente ao cadastro, procure os seguintes detalhes:**

- Um e-mail ativo que ainda não foi usado em betano mentor uma conta no Betano
- Uma senha segura com no mínimo 8 caracteres (letras maiúsculas e minúsculas e números)

#### **Realizar as apostas**

Após fazer o login, siga estas etapas:

- Acione em betano mentor **"Apostas"** no menu superior e, depois, selecione a modalidade e 1. o evento no menu sobrenadante
- 2. Escolha um clique no mercado e marque o palpite na seção de quotas do meio
- 3. Inspecione na parte inferior esquerda da telaseu Palpite DepoisDepois que você se selecionar.
- 4. No sboletos< kbd>Informe o valor A sua betano mentor dose clicar em.Dose>Envoie o cartório.

### **Benefícios do aplicativo Betano**

# **Partilha de casos**

O mercado asiático na Betano funciona oferecendo aos seus usuários uma ampla variedade de opções de apostas relacionadas a competições 3 esportivas da Ásia. Esses mercados incluem, mas não se limitam a, ligas de futebol como a Chinese Super League, a 3 J-League japonesa e a K-League sul-coreana, além de outros esportes populares na região, como o cricket e o tênis de 3 mesa.

A Betano procura atender à demanda dos fãs de esportes asiáticos ao fornecer uma plataforma robusta e confiável para as 3 apostas. Além disso, a empresa oferece cobertura completa dos principais eventos esportivos da Ásia, incluindo transmissões ao vivo, atualizações de 3 pontuação em tempo real e análises de especialistas, proporcionando aos seus usuários uma experiência abrangente e emocionante.

Uma característica distintiva do 3 mercado asiático na Betano é o chamado "handicap asiático", uma forma de aposta em que é atribuído um "desvantagem" ou 3 "vantagem" hipotética a um time ou jogador para equilibrar as chances e oferecer apostas mais interessantes. Isso é especialmente popular 3 em competições desiguais ou onde um time é considerado o grande favorito, fornecendo assim aos apostadores uma oportunidade de obter 3 retornos interessantes com apenas um pequeno investimento.

Em resumo, o mercado asiático na Betano é uma adição valiosa à plataforma, fornecendo 3 opções diversificadas de apostas e um nível aprofundado de cobertura de esportes asiáticos para seus usuários, criando assim uma experiência 3 emocionante e envolvente para entusiastas de esportes de todas as partes do mundo.

# **Expanda pontos de conhecimento**

O mercado asiático na Betano funciona oferecendo aos seus usuários uma ampla variedade de opções de apostas relacionadas a competições 3 esportivas da Ásia. Esses mercados incluem, mas não se limitam a, ligas de futebol como a Chinese Super League, a 3 J-League japonesa e a K-League sul-coreana, além de outros esportes populares na região, como o cricket e o tênis de 3 mesa.

A Betano procura atender à demanda dos fãs de esportes asiáticos ao fornecer uma plataforma robusta e confiável para as 3 apostas. Além disso, a empresa oferece cobertura completa dos principais eventos esportivos da Ásia, incluindo transmissões ao vivo, atualizações de 3 pontuação em tempo real e análises de especialistas, proporcionando aos seus usuários uma experiência abrangente e emocionante.

Uma característica distintiva do 3 mercado asiático na Betano é o chamado "handicap asiático", uma forma de aposta em que é atribuído um "desvantagem" ou 3 "vantagem" hipotética a um time ou jogador para equilibrar as chances e oferecer apostas mais interessantes. Isso é especialmente popular 3 em competições desiguais ou onde um time é considerado o grande favorito, fornecendo assim aos apostadores uma oportunidade de obter 3 retornos interessantes com apenas um pequeno investimento.

Em resumo, o mercado asiático na Betano é uma adição valiosa à plataforma, fornecendo 3 opções diversificadas de apostas e um nível aprofundado de cobertura de esportes asiáticos para seus usuários, criando assim uma experiência 3 emocionante e envolvente para entusiastas de esportes de todas as partes do mundo.

# **comentário do comentarista**

Olá! Welcome to our website!Are you interested in learning how to download and use the Betano app on your mobile device? Look no further! In this article, we'll guide you through the process of

downloading and installing the Betano app on your Android device, as well as how to make your first bets.

First, let's discuss the benefits of using the Betano app. With the app, you can place bets anytime, anywhere, and stay informed about sporting events in real-time. Plus, you'll have access to a userfriendly platform with a wide range of betting options.

Now, let's get started with the download and installation process.

To download the Betano app on your Android device, follow these steps:

1. Access the Betano website from your mobile device.

2. Scroll down to the bottom of the page and click on the button that says "Download the Betano app for Android."

3. Confirm the download of the Betano APK file, and install it on your device.

4. After installation, open the app and follow the configuration steps.

Once you've completed these steps, you'll be ready to start placing your first bets. Here's a stepby-step guide on how to do it:

1.After logging in, click on "Bets" in the top menu, and then select the event and market you're interested in.

2.Click on the odds you want to bet on, and it will appear in the "My Bet" section at the bottom of the screen.

fill in the amount you want to bet and click "Place Bet."

That's it! You've successfully placed your first bet using the Betano app. Remember to always comply with local regulations regarding online gambling, and never bet more than you can afford to lose.